الحركة كقيمة مضافة في تصميم البورتريه لأغلفة المجلات الرقمية

**Motion as an added value in designing portrait for digital magazine covers. أ.د/ ناصر أحمد حامد محمد قسم اإلعــالن - كلية الفنون التطبيقية - جامعة ٦ اكتوبر Prof. Nasser Ahmed Hamed Mohamed Professor at Advertising Department Faculty of Applied Arts – 6 October University [nasser.h.art@o6u.edu.eg](mailto:nasser.h.art@o6u.edu.eg)**

#### **ملخص البحث**

الحركة هي سر الكائنات الحية وأحد الخصائص الميكانيكية للجسم، والتي تقاس من خالل الزمن الذى ُيعد البعد الرابع بعد الطول والعرض واالرتفاع؛ ولذا فإن أي حركة في أي تطبيق جرافيكي رقمي يحتوى على panel Timeline؛ تتبع الزمن فيقال كم عدد اإلطارات في الثانية الواحدة "second per Frames "FPT، إشارة إلى كم عدد الصور أو الرسوم التي تمر "تُستعرض" خالل ثانية واحدة، وفى هذا السياق وفي ظل العصر الرقمي الذي نحن بصدده وتلك القفزات السريعة الخاصة بالتطور التكنولوجي؛ وما يصاحبها من تطبيقات رقمية فاعلة؛ تتوارى فنون وتلمع أخرى، مما يؤدى الى ظهور طرق فنية حديثة مواكبة لذلك التطور، ونتيجة لتلك القفزات واألساليب المتعددة التي قادت إلى تطور فن البورتريه الذى يميز أغلفة المجالت المطبوع منها والرقمي والتي تنتشر على شبكة اإلنترنت ومع عدم تواجد الحركة في أغلفة المجالت الرقمية والتي تعتبر مشكلة نحاول حلها؛ من خالل المنهج الوصفي والذى يعقبه المنهج التجريبي لتوضيح ما نصبو اليه؛ ولقد وجدنا أن نسعى جاهدين في مواكبة هذا التطور من خالل إضافة الحركة في تصميم البورتريه ألغلفة المجالت الرقمية كنوع من جذب انتباه المشاهد مما يدعوا الى الحث على قراءة المجلة الرقمية واالطالع على محتواها والذى يعتبر هدف البحث، وتم االستعانة بأداة البحث المتمثلة في استبانة موجهة لعينة 100 فرد من المستفيدين لألعمار بين 18 الى 60 عام كفئة مهتمة بمتابعة الميديا، ولقد جاءت أهم نتائج البحث متوافقة مع مسعانا وهى -تصميم البورتريه ألغلفة المجالت الرقمية يحتاج مراعاة قواعد تشريح الرأس والمهارة العالية في استخدام التطبيقات الرقمية المناسبة إلنتاج البورتريه، وإضافة الحركة إلى تصميم البور تريه لأغلفة المجلات الرقمية يزيد من عدد القراء.

> **الكلمات المفتاحية:** تصميم البورتريه؛ حركة الرسوم المتحركة؛ أغلفة المجالت الرقمية.

### **Abstract:**

Motion is the secret of living beings, which is measured through time, it's the fourth dimension; Therefore, any motion in digital application that contains on Timeline panel; depend on many frames per second FPT, In this context and in light of the digital age that we are facing and the rapid leaps of technological development; and the accompanying effective digital applications; Other arts disappear and shine, which leads to the emergence of modern artistic methods keeping pace with that development. a result of these leaps and multiple methods that led to development of portrait art, which distinguishes the covers of printed and digital magazines that are spread on the Internet, and with the absence of motion in the covers of digital magazines, which is a problem we are trying to solve; Through the descriptive approach, which is followed by the experimental approach, to clarify what we aspire to; We have found that we strive to

**مجلة العمارة والفنون والعلوم اإلنسانية - المجلد الثامن - عدد خاص )10( نوفمبر 2023 مؤتمر "دور الفنون التطبيقية في إدارة عمليات التصميم واإلنتاج"**

keep up with this development by adding motion in the design of portrait to the covers of digital magazines as a kind of attracting the viewer's attention, which calls for urging to read the digital magazine and see its content, which is the goals, and the research tool was used, which is a questionnaire directed to a sample of 100 person, so the results is: Portrait design for the covers of digital magazines requires an artist who is well versed in head anatomy, recommendations: Students should be taught in colleges: adding motion to the Portraiture.

#### **Key words:**

Portrait design; Motion in animation; Digital magazine covers.

#### **المقدمة**

ُينظر إلى فن البورتريه على أنه تمثيل لسمات اإلنسان، سواء في تفاصيل الرأس وما يحتوي عليه من مالمح الوجه، أو الجسم بوجه عام؛ فهو ليس فقط نو عًا من الاحتراف الفني يحظى بتقدير اجتماعي لقيمته الجمالية، بل أيضًا يركز على الجانب النفسي للشخصية، وربما يتبني الجانب الوثائقي في ذلك (2002 Civardi)، والبور تريه الرقمي هو الذي يُنتج من خلال التطبيقات الجرافيكية الرقمية؛ عن طريق فنان له خبراته المتفردة في الرسم من خالل تلك التطبيقات، فيستطيع أن يرسم الشخصيات سواء ثنائية البعد Ds2 والتي يستعمل فيها الطول والعرض فقط أو ثالثية األبعاد Ds3 التي يضاف بعد العمق فيها.

وحيث من الثابت أن الحركة داللة قاطعة على وجود حياة، ومن خالل هذا نحاول إلقاء الضوء على بورتريه أغلفة المجالت الرقمية وتطبيق الحركة عليه؛ بل وطرح أنماط مختلفة من الحركة، والتي تعيد تنشيط تصميم أغلفة المجالت الرقمية وسط منافسة السوق العالمي ومن خالل نهج بصري معين، والذي يستعرض استراتيجية تصميم وتحريك شخصيات البورتريه الخاصة بأغلفة المجالت الرقمية عن طريق بيانات تجريبية تعتمد على الشكل والمضمون الخاص بشخصية المجلة الرقمية والتي يمكن تطبيقها على نظائر اخرى مختلفة من المجالت الرقمية.

#### **مشكلة البحث:**

.1 ندرة تواجد الحركة سواء )إزاحة Motion أو حركة رسوم متحركة بنوعيها ثنائية األبعاد Dimensional 2 Animation أو ثالثية األبعاد Animation Dimensional 3 )في أغلفة المجالت الرقمية على شبكة اإلنترنت. **.2** اإلخفاق في توافق نوع الحركة المناسبة وطبيعة البورتريه المرسوم في غالف المجلة الرقمية.

**أهمية البحث:** تعزيز تواجد المجلة الرقمية المحتوية على حركة البورتريه سواء كانت إزاحة Motion أو حركة رسوم متحركة Animation.

**منهج البحث:** ينتهج البحث المنهج الوصفي والتطبيقي لألساليب الفنية الخاصة بحركة الرسوم المتحركة )ثنائية األبعاد 2 Animation D أو ثالثية األبعاد Animation Ds 3)، ومن ثم إضافة تلك الحركة للبورتريه المرسوم في أغلفة المجلة الرقمية.

**أهداف البحث؛** يهدف البحث إلى:

-1استعراض أساليب رسم البورتريه الخاص بأغلفة المجالت الرقمية وأهم الخامات المستخدمة في تنفيذه. 2–إضافة الحركة كقيمة جديدة مواكبة للعصر الرقمي والغير متبع سابقاً في تصميم البورتريه الخاص بأغلفة المجلات الرقمية.

#### **فروض البحث:**

-1إذا تم استخدام التطبيقات الرقمية (Program Digital (المناسبة والتقنيات المختلفة في رسم وتصميم البورتريه المرسوم في أغلفة المجالت الرقمية؛ سيساهم هذا في إنتاج حركة متناغمة وجذابة.

-2إذا تم إضافة عنصر الحركة سواء كانت )إزاحة Motion أو حركة رسوم متحركة بأنواعها Animation Ds2 أو Animation Ds3 )في أغلفة المجالت الرقمية سيؤدى ذلك إلى تحقيق الجاذبية لقراءة المجلة ومن ثم تزيد مبيعات المجلة الورقية.

> **حدود البحث:** حدود زمانية: إلى عام 2023م. حدود مكانية: جمهورية مصر العربية. **الفئة العمرية المستهدفة:** البالغين الذين يجيدون القراءة واستخدام شبكة اإلنترنت.

# **تاريخ تصميم البورتريه**

البورتريه هو اللوحة الشخصية ويعرف متحف museum Modern Tate البريطاني البورتريه بأنه "تمثيل لشخص معين" (https://artistchristinacarmel.com/blog/a-very-brief-history-of-portrait-painting 2023) ، ففي مصر تكثر رسم الفرعون على أنه المُقدس الذى كان يُرسم بطريقة منمقة للغاية وبمشهد جانبي، على الحجر أو المعدن أو الطين أو الجبس، ويعود فن رسم الشخصيات في الصين إلى أكثر من ١٠٠٠ قبل الميلاد، من الأدلة الثابتة أن ر سم البور تر يه اليوناني القديم كان مز دهر قا للغاية وهناك أمثلة لرؤوس منحوتة وشخصيات مشهورة مثل الفيلسوف سقراط حيث أظهره الفنان بأنه قبيح وذلك ودقيً لعدم رضـى السلطة أنذاك عنه، أنظر الشكل رقم ، ووضعت أيضاً البورتريهات النصفية الفردية للحكام الـهلنستيين علـى العمالت المعدنية "أنظر الشكل رقم 1"، كما عثر على أول بورتريه في مصر القديمة منذ حوالي 5000 " أنظر الشكل رقم ٢"، حيث كانت الصورة المرسومة أو المنحوتة هي الطريقة المثلي لتسجيل مظهر شخص ما، وتم استخدامها أيضًا لإضفاء القوة أو األهمية أو الفضيلة أو الجمال أو الثروة أو الذوق أو التعليم أو غير ذلك من الصفات، وكان الرسامون آنذاك يهتمون بجاذبية البورتريه، فتُرسم للملوك والأباطرة والأمراء وأصحاب النفوذ وأيضًا أصبح البورتريه يوظف على عملات البلد الورقية والمعدنية (https://www.tate.org.uk/art/art-terms/p/portrait 2023)، ومن اللافت للأنظار أن بورتريهات الفيوم (كانت مصر آنذاك تحت الحكم الروماني) الموجودة في المتحف المصري، والتي عُثر عليها في قبر ألين وسيفيران توندو (https://en.wikipedia.org/wiki/Portrait\_painting 2023)، ويرى الباحث بأن رسم البورتريه يتم من خلال فنان متمكن دارس لقواعد تشريح البورتريه ولديه الخبرة في التطبيقات الجرافيكية الرقمية المنوطة بتنفيذه.

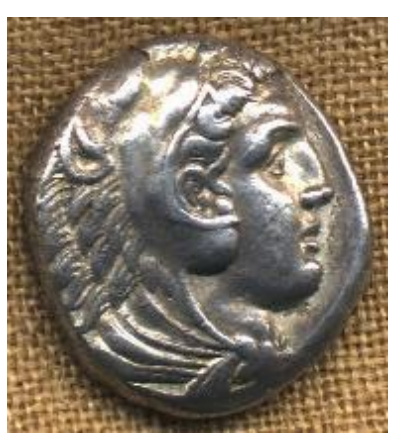

**<https://2u.pw/ImdCfRh>"1 رقم شكل" السبت 15 يوليو 2023 الساعة 11:0 مسا ء**

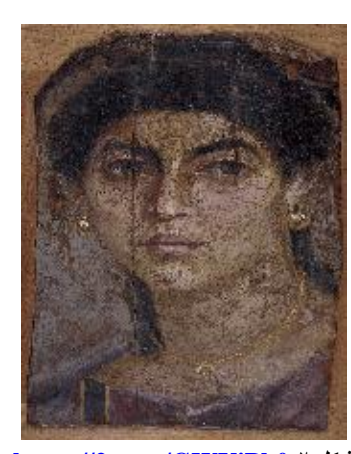

**<https://2u.pw/GWUiPb0> 2 شكل السبت 15 يوليو 2023 الساعة 11:0 مسا ء**

# **األشكال والوسائط الخاصة بتصميم البورتريه**

من الجائز أن يرسم البورتريه أو يصور على اللوحة بشكل طولى Portrait أو عرضي Landscape، وغالباً يظهر البورتريه من أعلى الرأس إلى الكتفين أو من أعلى الرأس إلى [الخصر،](https://ar.wikipedia.org/wiki/%D8%AE%D8%B5%D8%B1) ويسمى في هذه الحالة بالصور النصفية، أو يتم رسم أو تصوير الرأس فقط، وقد يتم رسم البورتريه من مشهد أمامي View Front أو مشهد جانبي View Side، أو مشهد ثالثة أرباع View Quarter، ولقد ابتكر الفنانون أوضاع واتجاهات متعددة مثل بورتريه [أنطوني فان ديك](https://ar.wikipedia.org/wiki/%D8%A3%D9%86%D8%B7%D9%88%D9%86%D9%8A_%D9%81%D8%A7%D9%86_%D8%AF%D9%8A%D9%83) الثالثي الذي رسم فيه تشارلز الأول في ثلاثة أوضاع (https://en.wikipedia.org/wiki/Portrait\_painting 2023) أنظر الشكل رقم ٣، وكان فنانو البور تريه قديمًا يستخدمون أحد الوسائط المتوفرة والمعروفة مثل الطباشير أو الفحم في تخطيط الوجوه على الأسطح المختلفة سواء كانت أحجار أو أخشاب أو أوراق بردى أو معادن، ومن ثم إضافة الألوان التي غالباً تكون من الصبغات الطبيعية المستخلصة من النباتات المحيطة للفنان، فيحصلون على تأثيرات مختلفة عند استخدامهم لتلك األسطح، وفى العصور التالية مثل عصر النهضة تم االستعانة بأقالم الرصاص وأقالم الحبر،

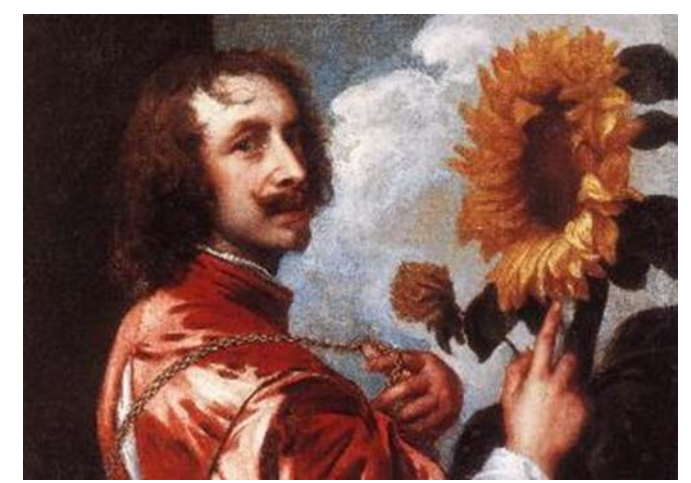

**"شكل رقم 3" [ZsW5gNU/pw.u://2https](https://2u.pw/gNU5ZsW) األحد 10 سبتمبر 2023 الساعة 6:0 صباحا .**

وبألوان الباستيل، والألوان المائية والزيتية، والتي يخط بها الفنان على لوحات من قماش الخيش (الكانفس) المشدودة على إطار من الخشب بعد إضافة طبقة من الطلاء عليها بهدف تنعيمها واستقبالها للألوان الزيتية أو المائية Civardi, THE ART)

OF DRAWING, Drawing Portraits FACES AND FIGURES 2002) ، ويضيف الباحث بأن كل خامة يكون لها تأثير مختلف عن غير ها "أنظر الأشكال التالية من ٤ : ٩".

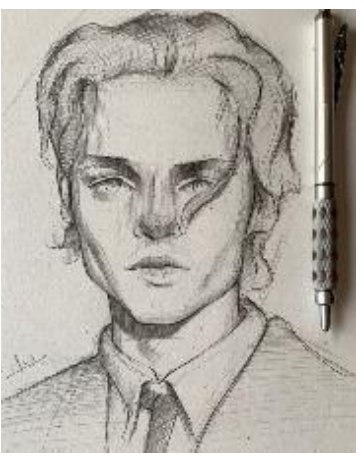

**"شكل رقم 4" بالقلم الرصاص <https://2u.pw/j1UUCaT> سحبت اإلثنين 26 يونيه 2023**

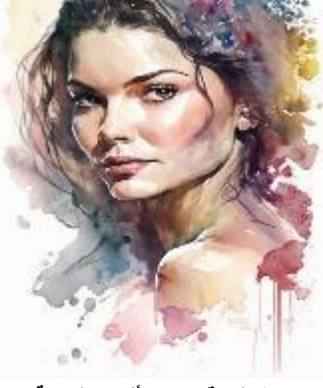

**"شكل رقم 5" األلوان المائية <https://2u.pw/HE6iNhN> سحبت السبت 1 يوايو 2023**

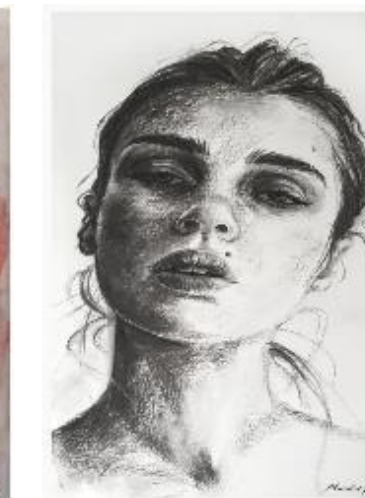

**"شكل رقم 7" بأقالم الفحم <https://2u.pw/QDPHG6c> سحبت الخميس 29 يونية 2023**

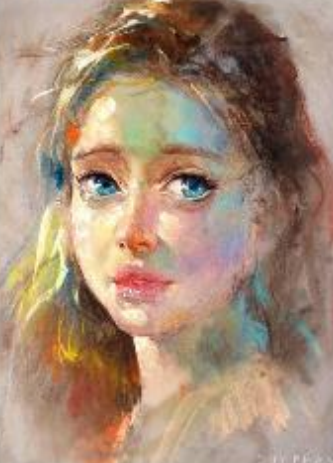

**"شكل رقم 8" أقالم الباستيل** https://<sup>\*</sup>u.pw/unrzr<sup>\*</sup>t **سحبت االربعاء 14 يونية 2023**

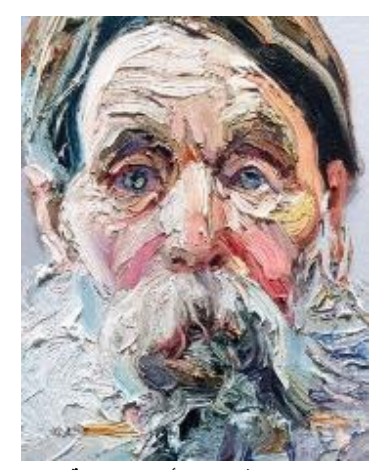

**"شكل رقم 6" األلوان الزيتية <https://2u.pw/5dNw2VA> سحبت الجمعة 14 يوايو 2023**

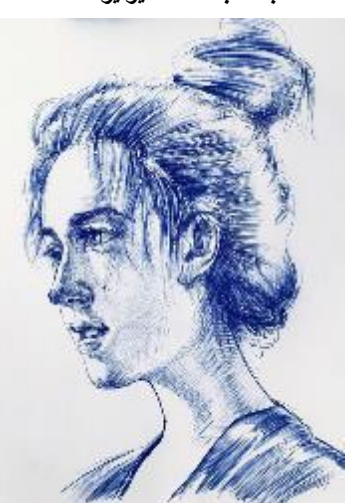

**"شكل رقم 9" قلم الحبر <https://2u.pw/TuOxXbN> سحبت السبت 15 يوايو 2023**

**االعتبارات الواجب توافرها في تصميم البورتريه ألغلفة المجالت الرقمية**

من الضروري مراعاة بعض الاعتبارات الواجب إتباعها عند تصميم البورتريه الخاصة بأغلفة المجلات الرقمية منها: دراسة قواعد التشريح الفني الخاصة برسم وجوه البشر وتتمثل في إتقان رسم الشكل الخارجي لرأس الشخصية المراد رسمها Outline، الذى يكون ذو نصفين متماثلين، والذى ُيقسم الرأس فيه إلى مساحات بسيطة؛ والتي في الغالب تقسم إلى ثالث أقسام، أنظر وضع المساحات ذات الخطوط الحمراء في الشكل رقم ،10 ونالحظ فيه بعض التقسيمات المصاحبة مثل تقسيم العينين والتي تحتل كُلاً منها ثلث منتصف الوجه طولياً ويكون وضعهما في الثلث الأوسط عرضياً، والعيون تحتوى على مساحة حجم عين بينهما، أما الأنف في منتصف الوجه والخط الفاصل الذى يقسم الوجه طولياً، وموقعه في الثلث الأوسط عرضياً، ويتساوى معه الأذنين، أما الفم فيحتل منتصف أسفل الوجه وفي الخط الفاصل الذي يقسم الوجه طولياً، وموقعه في

الثلث السفلى عرضياً، ويعتبر منطقة أعلى الصدر (الأكتاف) في الغالب يتساوى الكف الأيمن والأيسر وكلا منهما يساوى مساحة رأس الشخصية.

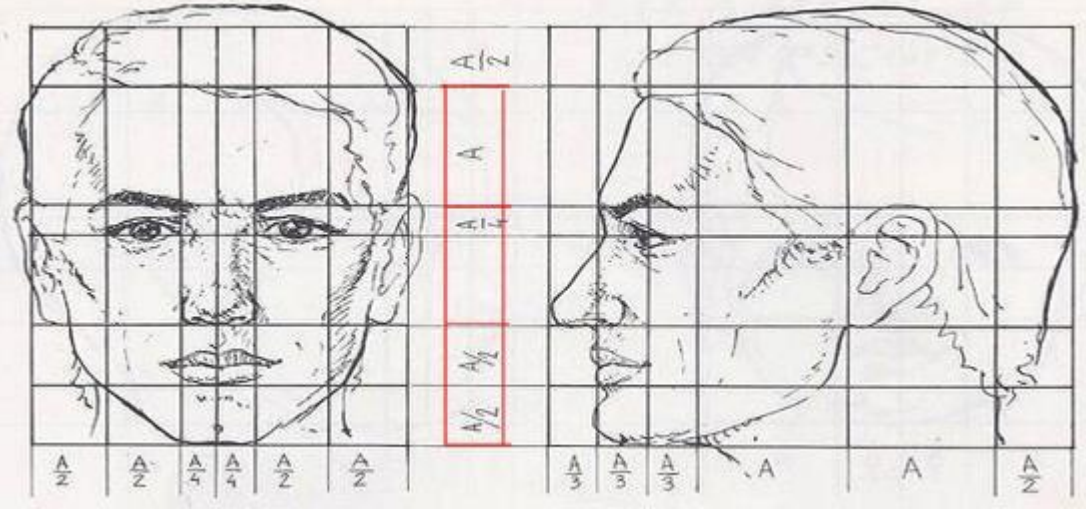

**شكل رقم 10 kJ6G7pwth.u2https سحبت األثنين 11 سبتمبر 2023**

**الحركة الرقمية في تصميم البورتريه الخاصة بأغلفة المجالت الرقمية**

الحركة في تصميم البورتريه تكون في محتواها أقرب إلى مشهد في فيلم رسوم متحركة، فالخطوط والضوء والظل والمؤثرات البصرية الخاصة والتأثير المرئي بوجه عام من خلال البورتريه المتحرك يكون لمهم الدور الأكثر في إثارة المتلقي وجذب انتباهه نحو البورتريه، ومن الجدير بذكره أن عمليات تطبيق تقنية معالجة تصميم البورتريه بالحركة ينعكس محتوى التغييرات الحادثة فيه والتي تنتج من تلك الحركة بشكل أساسي في شغل جزء من الزمن، وجزء من الفراغ التي تتحرك فيه عناصر البورتريه، فالطبيعة االفتراضية لعدسة الكاميرا من داخل التطبيق الرقمي الجرافيكي ونظام المسار التي تحققه تلك الكامير ا يخلق نوع من المحاكاة الكاملة لأنواع مختلفة من التقنيات المستخدمة في تصميم الرسوم المتحركة ثنائية الأبعاد كانت أو ثلاثية الأبعاد، مع ضمان عدم تشويه محتوى التصميم الفني للبورتريه المصمم لغلاف المجلة الرقمية، ومن ثم يعزز الناتج من ذلك القيمة المرجوة من محتوى تصميم البورتريه لأغلفة المجلات الرقمية؛ ويمكن أيضًا استخدام دقة المنظور الهندسي والحر في الحصول على حركة متقنة في تصميم البورتريه ألغلفة المجالت الرقمية من خالل معالجة عناصر الأنواع المختلفة من التصميم والزوايا المختلفة لعدسة الكاميرا المستعملة، وبطبيعة الحال فإن تصميم الرسوم المتحركة ثنائية الأبعاد التقليدية يتم فيها رسم البيئة بشكل مسطح وتكون الشخصية الكرتونية المستخدمة منفصلة عن تلك البيئة "الخلفية"؛ مما يحتاج هذا األمر عند إخراج العمل الفني النهائي إلى االعتماد على ترتيب الطبقات المحتوية على كل عنصر من العناصر المكونة للمشهد، وفي ظل هذا يكون التحريك أكثر صعوبة وذلك العتماده بشكل أساسي على الرسم اليدوي من خالل فنانين، مما يتطلب عمل حسابات دقيقة لكل جزئية في حركة العناصر التي تكون المشهد، والعكس صحيح باستخدام تقنية تحريك الرسوم المتحركة ثالثية األبعاد يمكن االستعانة بطرق وزوايا مختلفة لتحريك العناصر من خالل الكاميرات المتنوعة العدسات، عالوة على سهولة عملية تحريك العناصر المكونة للمشهد العتماد ذلك على التطبيق الرقمي ثلاثي الأبعاد، وبالتالي تزويد المتلقي بصورة رقمية ديناميكية أكثر وضوحًا وواقعية؛ مما يؤدي إلى تحسين أداء حركة الشخصيات بشكل كبير وإقناع المتلقي (2021 Zhao) ِ

**األنماط المختلفة فى حركة تصميم البورتريه الخاصة بأغلفة المجالت الرقمية**

بدأ فن الرسوم المتحركة بدون االستعانة بأي وسائط تقنية حديثة، وإنما عن طرق االعتماد على وسيلة في غاية البساطة، وهي Flip Book (دفتر التصفح السريع) أنظر الشكل رقم ٬۱۱ والتي تتلخص في مجموعة من الرسومات المتتالية كلٌ منها على صفحة منفصلة، وفى تسلسل واضح، فإذا تم تقليب هذه الصفحات المتتالية بحركة سريعة خاطفة، بدت الرسوم وكأنها تتحرك، وبهذه الوسيلة تم فتحت الباب أمام صناعة لها من األثر في نفوس وعقول الناس الكثير، فأصبح ما يسمى بفيلم الرسوم المتحركة، واحتضنت ألعاب الفيديو، وإعلانات الرسوم المتحركة وغير ذلك (McLeod 2015)،

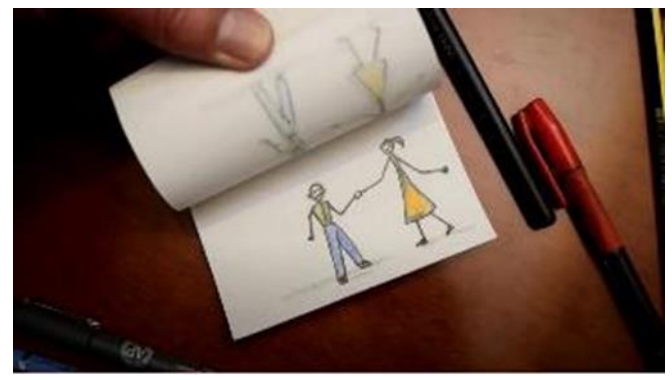

**2023 سبتمبر 11 [https://2u.pw/wOT3nhc](https://2u.pw/wOT3nhc%2011%20سبتمبر%202023) 11 رقم شكل**

### **وتنقسم تلك األنماط إلى عدد من األشكال نلخصها في اآلتي:**

 أسلوب اإلزاحة Motion: وهو نوع من الرسوم المتحركة ثنائية األبعاد Animation D،2 ويعتمد أسلوب حركة الرسوم فيها على اإلزاحة من مكان إلى أخر .Act Motion ويتلخص في رسم البورتريه على هيئة ثنائي األبعاد Ds2 من خلال تطبيق Adobe Illustrator ومن ثم يتم إرساله إلى تطبيق جرافيكي رقمي مثل Adobe After Effect أو Animate Adobe لتتم عملية اإلزاحة رقمياً عن طريق شريط تسجيل الحركة على شريط الوقت TimeLine والتي تحتوي على اإلطارات Frames.

 أسلوب السبورة البيضاء board White: وتعتمد على خطوط بقلم الحبر فقط أو تالزمها ألوان بشكل مسطحة )ليس بها تدرجات مندمجة)، و غالباً تَنفذ من خلال موقع Render forest، والذي يحتوي على رسومات عديدة في كافة المجالات ومن الممكن إضافة رسومات من الفنان، ويكون مصاحب إلنجاز الحركة يد تمسك قلم، أنظر الشكل رقم .12

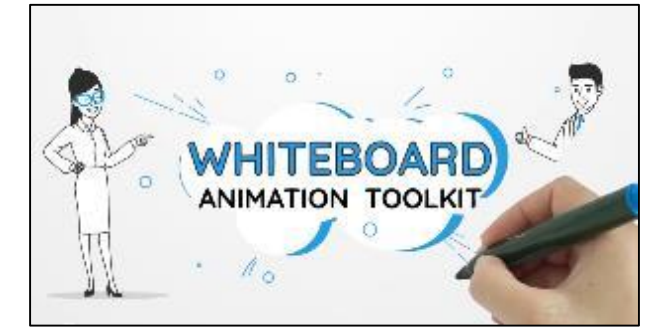

**<https://www.renderforest.com/template/whiteboard-animation-toolkit>"12 رقم شكل" سحبت الخميس 28 سبتمبر 2023 الساعة 2 مساءا** 

● أسلوب الحركة ثنائية الأبعاد (النمطية): وتعتمد على رسم حركة الشخصية في الاتجاهين الطول والعرض دون وجود العمق (5 ،<sup>2021, Li)</sup>، وتكون الوحدة الرئيسة فيها تسمى بالإطار Frame، ويبذل الفنان مجهود ووقت كبير في إنجاز الحركة، وتلك الطريقة كانت تمارس فى بدايات صناعة الرسوم المتحركة قبل ظهور التطبيقات الجرافيكية الرقمية، مثال على ذلك حركة جفن العين كان يرسمها الفنان في أوضاع متعددة أولها العين مفتوحة ثم العين نصف مغلقة ثم العين مغلقة تماما،ً أنظر الشكل رقم ١٣.

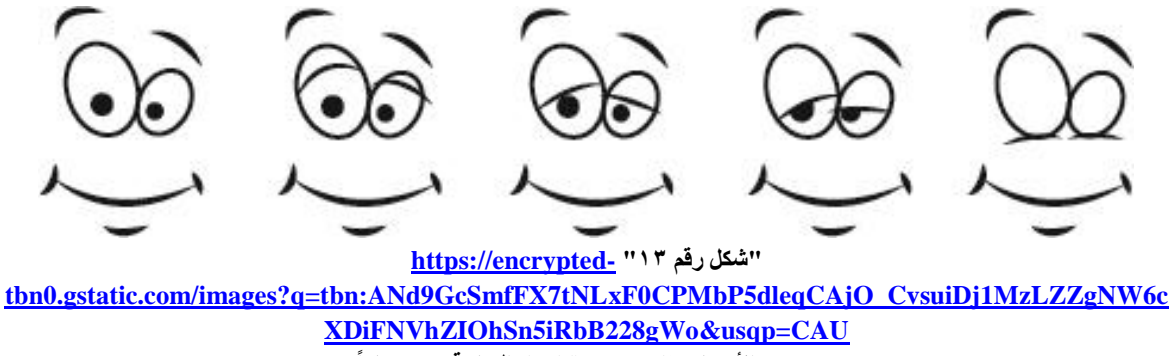

**سحبت األربعاء 27 سبتمبر 2023 الساعة 10 مساءا** 

وكانت تعتمد على كاميرا توضع بشكل رأسي ويكون عدسة الكاميرا متجهة ألسفل ناحية موقع التصوير Location الذى يكون عبارة عن ورقة مقواه مرسوم عليها البيئة المراد تصويره ومثبتة أسفل الشفافة المحتوية على حركة واحدة للشخصية المراد تصويرها والتي يؤخذ لها كادر واحد فقط بعدها يرفع هذا الكادر ويوضع الكادر المكمل للحركة وهكذا.

 أسلوب الحركة ثنائية األبعاد )الرقمية(: وهى نفس الحركة النمطية ولكن يتم االستعانة بما يسمى المفاتيح الرئيسية Main Keyframes، ومن ثم يستنتج التطبيق الجر افيكي الرقمي باقي الحركات، فمثلاً إن أضفنا مربع بلون أحمر كمفتاح رئيسي Keyframe رقم 1 في جهة من مسرح العمل وفى الجهة األخرى أضفنا دائرة ذات لون أزرق كمفتاح رئيسي Keyframe ر قم ٢٤ (لو اعتبر نا ان الحركة تتم في ثانية واحدة)، فإن التطبيق الجر افيكي الرقمي يستنتج الاندماج بينهم في العدد من Frame 23 إلى Frame 23 مستنتجاً أشكالاً ما بين المربع الأحمر اللون والدائرة الزرقاء، وهناك حركة العناصر المختلفة التي ُيستعان فيها بمسار Guide أنظر الشكل .14

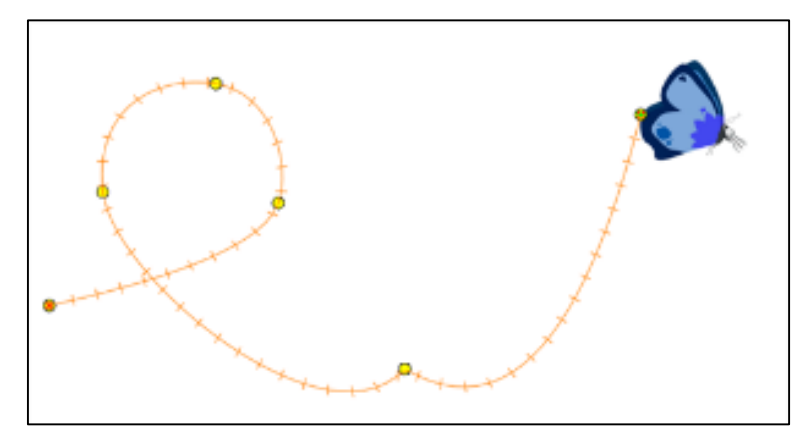

**شكل رقم ،14 سحبت الخميس 28 سبتمبر 2023 الساعة 6 مساءا**  [https://docs.toonboom.com/help/harmony-](https://docs.toonboom.com/help/harmony-15/advanced/Resources/Images/HAR/Stage/Paths/an_chaptertitle.png)[15/advanced/Resources/Images/HAR/Stage/Paths/an\\_chaptertitle.png](https://docs.toonboom.com/help/harmony-15/advanced/Resources/Images/HAR/Stage/Paths/an_chaptertitle.png)

 أسلوب تقنية توقف الحركة Motion Stop: وهي التي تعتمد عليها تصوير أفالم الصلصال والمسماة بـ قابلة فيها الشخصيات وتكون ،Claymation or clay animation, sometimes plasticine animation للتشكيل سواء بإطالتها وامتدادها أو انكماشها وانضغاطها؛ فهى مصنوعة من مادة قابلة لدنة )الطين المخلوط بالرمل(، يتم إنتاج الرسوم المتحركة من خاللها عن طريق تسجيل كل إطار أو صورة ثابتة بعد إضافة الحركة البسيطة إليها، ثم تشغيل الإطارات المسجلة مرة أخرى بتتابع سريع أمام المشاهد؛ فتخلق نوع من و هم الحركة ( https://en.wikipedia.org/wiki/Claymation ، أنظر الشكل رقم ،15 وأيضاً هناك نوع أخر من أسلوب تقنية الحركة والتي ُيستخدم فيها شخصيات من الورق 2023( المقصوص والتي تدعى بالـ Paper Cutting، يقوم الفنان فيها بقص أجزاء الشخصية بعناية إلى قطع صغيرة )اليد، الرجل، الرأس، وهكذا)، ومن ثم تجميع تلك القطع وتحريك كل جزء منها في خطوات بسيطة مع التقاط صور فوتوغرافية لكل إطار؛ وبذلك نحصل على وهم الحركة (https://animationexplainers.com/what-is-paper-cut-out-animation/ 2023)، أنظر الشكل رقم ١٦

والمؤكد أن تلك األساليب تعتمد في إنجازها على كاميرا ثابتة فوق حامل ومصدر ضوئي ثابت ومسرح العمل Location يحتوي على البيئة المراد تصويرها والشخصيات الصانعة لأحداث القصة، أما طريقة تنفيذ الحركة فتعتمد على لقطات متوالية كل لقطة بها شيء بسيط من الحركة يميزه عن ما قبله من لقطات وما بعدها، وعند إدارة المشهد نجد الحركة بكل تفاصيله.

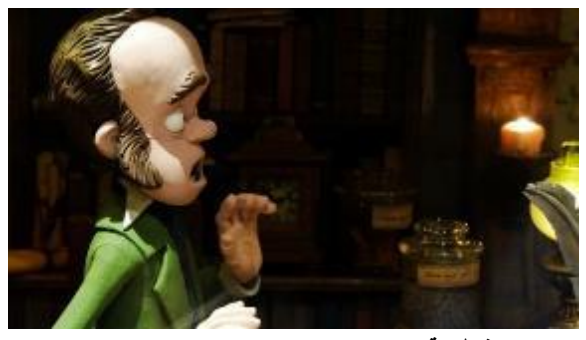

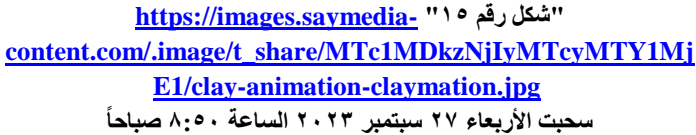

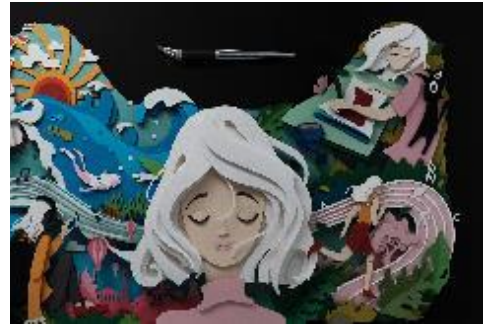

**"شكل رقم 16" [https://www.thisiscolossal.com/wp](https://www.thisiscolossal.com/wp-content/uploads/2018/12/de-vera-1.jpg)[content/uploads/2018/12/de-vera-1.jpg](https://www.thisiscolossal.com/wp-content/uploads/2018/12/de-vera-1.jpg) سحبت األربعاء 27 سبتمبر 2023 الساعة 8:50 صباحا** 

 الرسوم المتحركة من خالل التطبيقات الجرافيكية الرقمية ثالثية األبعاد: وفيها يتم رسم الشخصية في وضعين أساسيين وهما الوضع الأمامي Front View، والوضع الجانبي Side View، عن طريق الرسم على الورق ومن ثم إدخاله من خالل Scanner، أو من خالل تطبيق رقمي مثل Photoshop Adobe، أو غيرها من التطبيقات الجرافيكية؛ ثم يتم نقلهما الى التطبيقات الجرافيكية الرقمية ذو خاصية إنتاج الرسومات ثلاثية الأبعاد وتسمى تلك المرحلة بالنمذجة Modeling، أنظر الشكل رقم ،17 بعد ذلك يضع الفنان مالبس الشخصية والمالمس الالزمة لها وتسمى مرحلة الخامات Materials، أنظر الشكل رقم ،18 ثم مرحلة التحريك ويستعين فيها الفنان بأداة تسمى بالخط الزمنى Timeline، وأخيراً مرحلة إخراج البورتريه وتسمى Rendering.

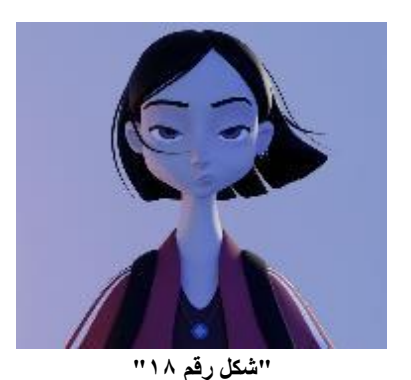

**[https://www.pinterest.com/pin/8312](https://www.pinterest.com/pin/831266043737992335/) [/66043737992335](https://www.pinterest.com/pin/831266043737992335/) سحبت الخميس 28 سبتمبر 2023 الساعة 10:15 صباحا** 

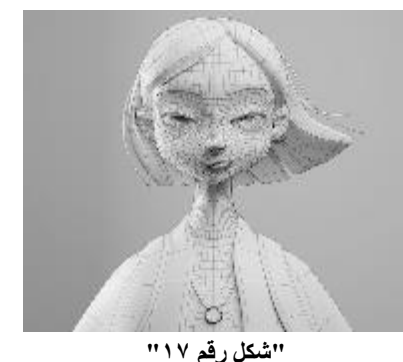

**[https://i.pinimg.com/736x/ae/8a/bd/ae8abdb87f3a937a2b](https://i.pinimg.com/736x/ae/8a/bd/ae8abdb87f3a937a2b17dfd411c36791.jpg) [17dfd411c36791.jpg](https://i.pinimg.com/736x/ae/8a/bd/ae8abdb87f3a937a2b17dfd411c36791.jpg) سحبت الخميس 28 سبتمبر 2023 الساعة 10:15 صباحا** 

التطبيقات الجرافيكية الرقمية المنوطة بإنتاج الحركة في تصميم البورتريه لأغلفة المجلات الرقمية ال مناص من القول بأن دور فنان الرسوم المتحركة يشبه إلى حدٍ ما دور الممثل في فيلم أو مسرحية، فرسامو الرسوم المتحركة هم في الأساس ممثلون؛ فنجدهم يمثلون بأقلامهم الرصاص على صفحات أوراقهم البيضاء، ومع أجهزتهم الحاسوبية المحتوية على بعض التطبيقات الجر افيكية الرقمية (2019 H Sasongko) .

ُيعد الحاسب اآللي أداة تصميم وإنتاج البورتريه الخاص بأغلفة المجالت الرقمية، ولذلك تُستخدم تلك التطبيقات الجرافيكية الرقمية بشكل أساسي لإنشاء سلسلة من الرسوم الديناميكية المتحركة من خلال زمن معين وبإضافة الصوت اللازم <sup>Zeng</sup>) 2021) .

ومن الجدير بالذكر كما يرى الباحث أن هناك العديد من التصنيفات في تقديم الحركة من خالل التطبيقات الجرافيكية الرقمية والتي تقسم إلى رسوم متحركة ثنائية الأبعاد مثل "Motion Art"، والتي غالباً تعتمد على رسم الفنان في إنجاز ها؛ وتتبناها ،"Adobe Animate, Adobe After Effects, Moho, Etc." مثل الرقمية الجرافيكية التطبيقات من مجموعة ورسوم متحركة ثلاثية الأبعاد مثل "Cutting Paper, Clay Motion or any materials"، والتي تبدو واقعية إلى حدٍ ما وتتبناها مجموعة من التطبيقات الرقمية الجرافيكية مثل " ,Maya, Auto Ds-Max, Plender, Sumatra .Lightwave, Rhino, Zee Brush, atc"، وجميعها تشترك في إنجاز المراحل التالية:

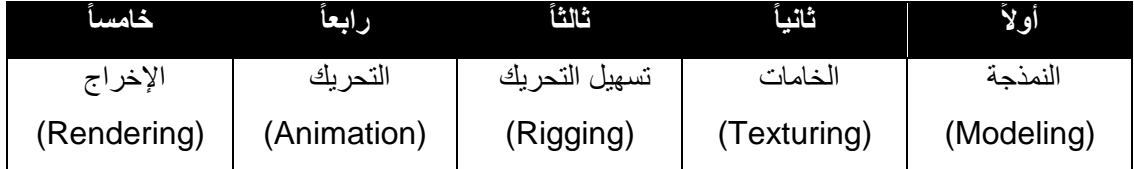

بعض التطبيقات الرقمية الجرافيكية ثالثية األبعاد تختص بخاصية فريدة وهي النحت Sculpturing مثل ,Blender .Zee Brush

## **مراحل إنتاج البورتريه المتحرك ألغلفة المجالت الرقمية**

هناك ثلاث مراحل لإنتاج البورتريه المتحرك لأغلفة المجلات الرقمية تتمثل في ثلاث مراحل: -1 مرحلة ما قبل اإلنتاج: وهي الدعامة التي ال غنى عنها للعمليات التي تليها، حيث تبلور األفكار والتخطيط والمفاهيم المراد الوصول إليها، مع التركيز بشكل أساسي على تصميم شخصية البورتريه المتحركة والتي نود وضعها على غالف المجلة الرقمية.

-2 مرحلة اإلنتاج: حيث تصميم شخصية البورتريه المتحركة ومن ثم وضع الكتابات التي تشمل أسم المجلة وبعض العناوين الرئيسة والمقتبسة من المقالات المهمة بداخل المجلة، أيضاً إضافة لوجو المجلة، عندها تأخذ حركة البورتريه وتلك العناصر جز ًءا أكبر في هذه المرحلة.

3- مرحلة ما بعد الإنتاج: إقناع المتلقي بأن يشاهد شخصية تحاكى الى حدٍ بعيد الحقيقة (H Sasongko 2019).

# **بعض المجالت المصرية التي تتبنى فن البورتريه**

في الغالب تحتوي أغلفة المجلات الرقمية على أسم المجلة و عنصر مرسوم أو فوتو غر افي وهو دائماً يكون المتصدر والأكبر حجماً عن باقي عناصر الغلاف، مما يستوجب لفت النظر اليه، وهناك أيضاً بعض عناوين لمقالات موجودة داخل المجلة، ورقم العدد وتاريخ اإلصدار وأسم دار النشر.

وهناك القليل من المجالت المصرية التي تعتمد على البورتريه المرسوم؛ وذلك لكونها تملك قسم فني مكون من رسامين على درجة عالية من دراسة فن البورتريه ومصممين إلخراج المجلة؛ منها على سبيل المثال مجلة روز اليوسف في الشكل رقم ١٩، ومجلة صباح الخير في الشكل رقم ٢٠، ومجلة الأهرام العربي في الشكل رقم ٢١:

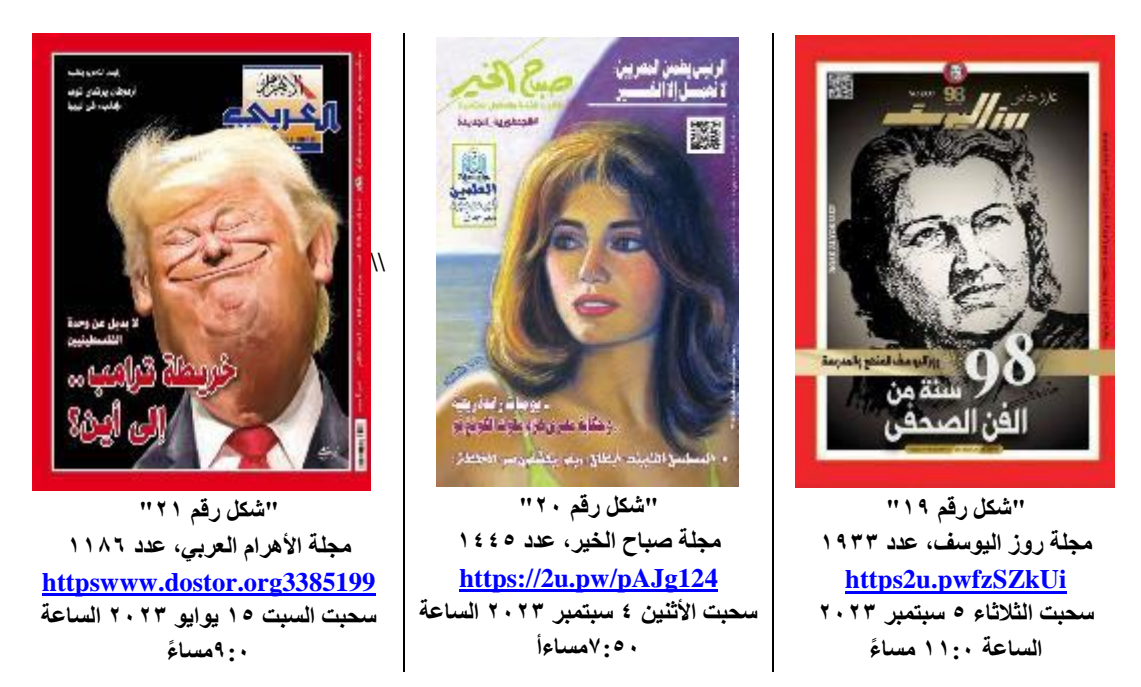

ويوجد مجلات مصرية تعتمد على البورتريه المصور؛ ومثالاً لذلك مجلات سيدتي "شكل رقم ٢٢"، نصف الدنيا "شكل رقم 23"، الكواكب "شكل رقم 24"، اإلذاعة والتليفزيون "شكل رقم 25"، كل الناس "شكل رقم 26"، كالم الناس "شكل رقم 27"، السينما والناس "شكل رقم 28"، المصور "شكل رقم 29"، هي "شكل رقم 30"، وغير ذلك:

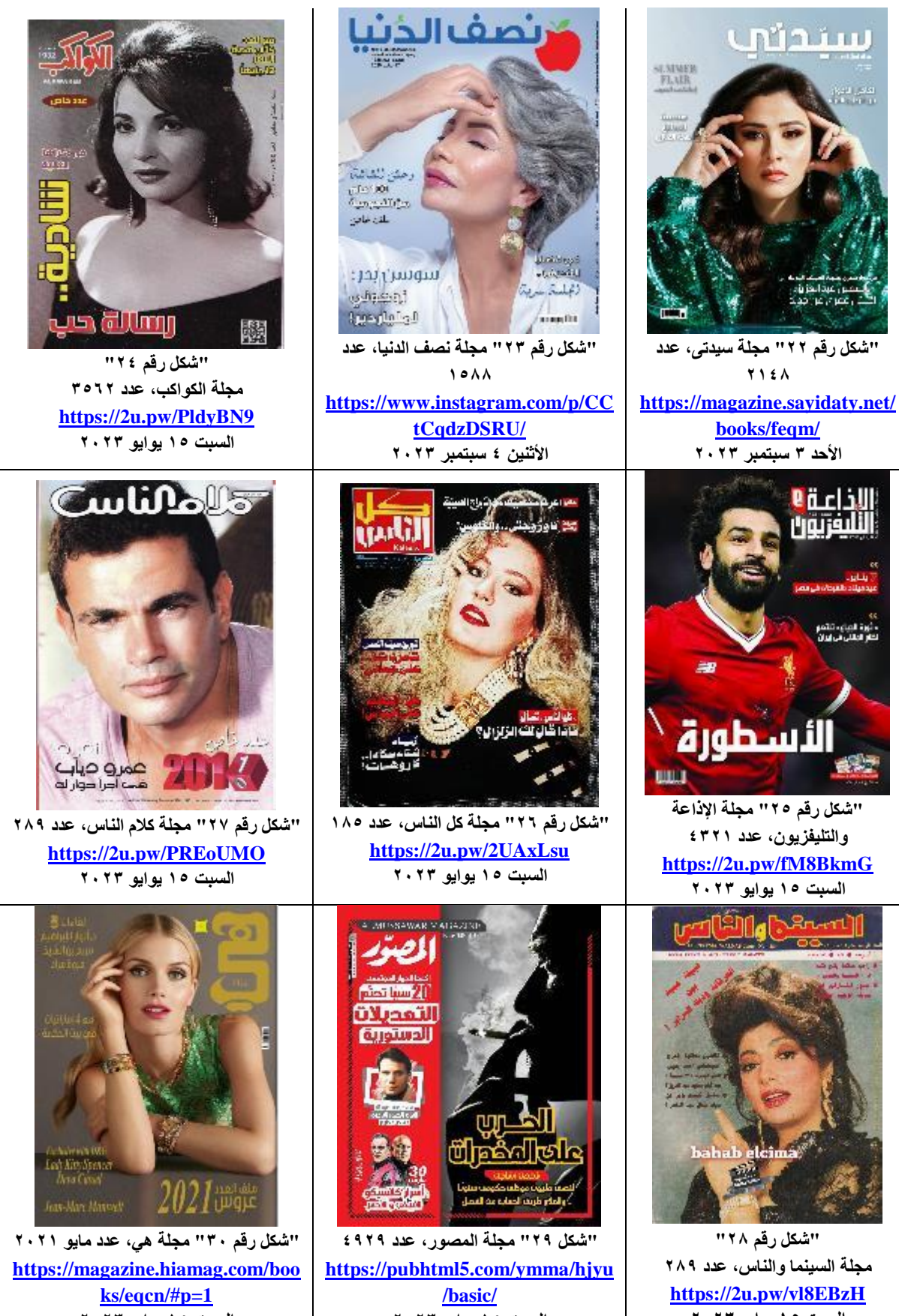

**السبت 15 يوايو 2023**

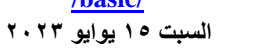

وفى ظل العصر الرقمي الذي نحن بصدده من الضروري أن نؤكد بأن تلك المجالت أصبح لها مكانة على شبكة اإلنترنت بهدف القراءة، ولكن في صورة ملف PDF فقط.

# **تطبيق الحركة كقيمة مضافة في تصميم البورتريه ألغلفة المجالت الرقمية**

من الثابت أنه لم يتم إضافة الحركة ألي غالف من تلك المجالت الرقمية سابقة الذكر؛ التي تحتوي ُكالً منها على بورتريه تم رسمه عن طريق أقالم التحبير Pen Graphic كما في الشكل رقم ،19 أو بألوان أقالم الخشب كما في شكل ،20 أو ًبألوان مائية Gouache كما في شكل رقم ٢١، أما في أغلفة المجلات بدأ من الشكل رقم ٢٢ إلى الشكل رقم ٣٠ فقد أعتمد البورتريه في ُكالً منهم على عدسة كاميرا مصور ماهر.

ونافلة القول إن تصميم البورتريه المتحرك لأغلفة المجلات الرقمية يتطلب رسم البورتريه المراد وضعه على غلاف المجلة الرقمية من خالل التطبيقات الجرافيكية الرقمية وليس من خالل الرسم على ورق أو أي خامة أخرى، وإن جاز ذلك فهو يستغرق وقت وجهد كبير من الفنان؛ بعد ذلك يتم وضع أسم المجلة الذى في الغالب يكون عالمة تجارية للمجلة Logotype، ثم إضافة بعض العناوين الهامة التي تحتوى عليها المجلة وهذ يعتبر دور مصمم الجرافيك، ونستعرض بعض التجارب التى قام بها الباحث الخاصة بتطبيق الحركة كقيمة مضافة في تصميم البور تريه لأغلفة المجلات الرقمية.

**النموذج األول:** لغالف مجلة صباح الخير الرقمية

تصميم غالف مجلة صباح الخير الرقمية والذي يحتوي على بورتريه لشخصية الصيدالنية منة هللا ناصر، احتوت الحركة فيه على 58 اطار (30 rate Frame and Frames 58(، من خالل تضافر مجموعة من التطبيقات الجرافيكية ,Krita( .Adobe Photoshop, AceMovi Video Editor)

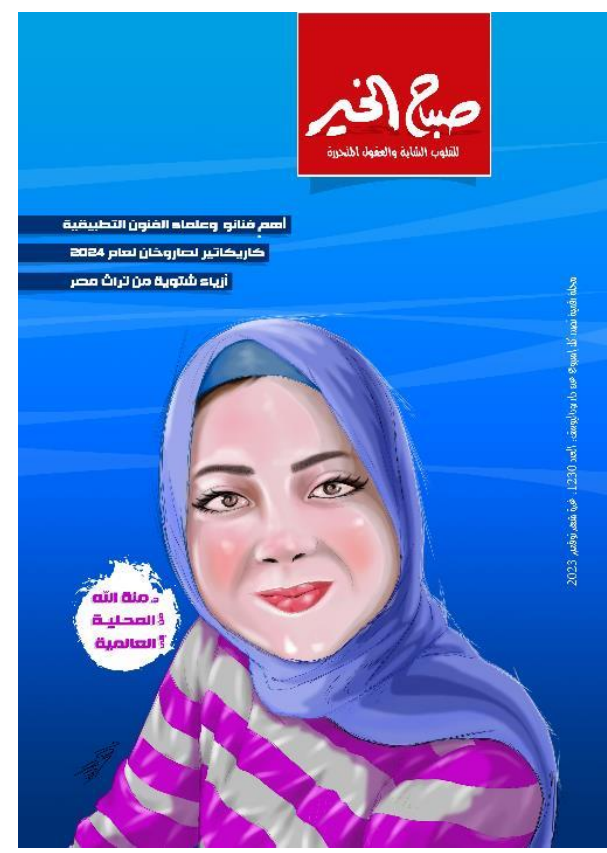

**غالف لمجلة صباح الخير من تصميم الباحث**

**الحركة الخاصة بغالف مجلة صباح الخير والذي احتوى على (30 rate Frame and Frames 58(**

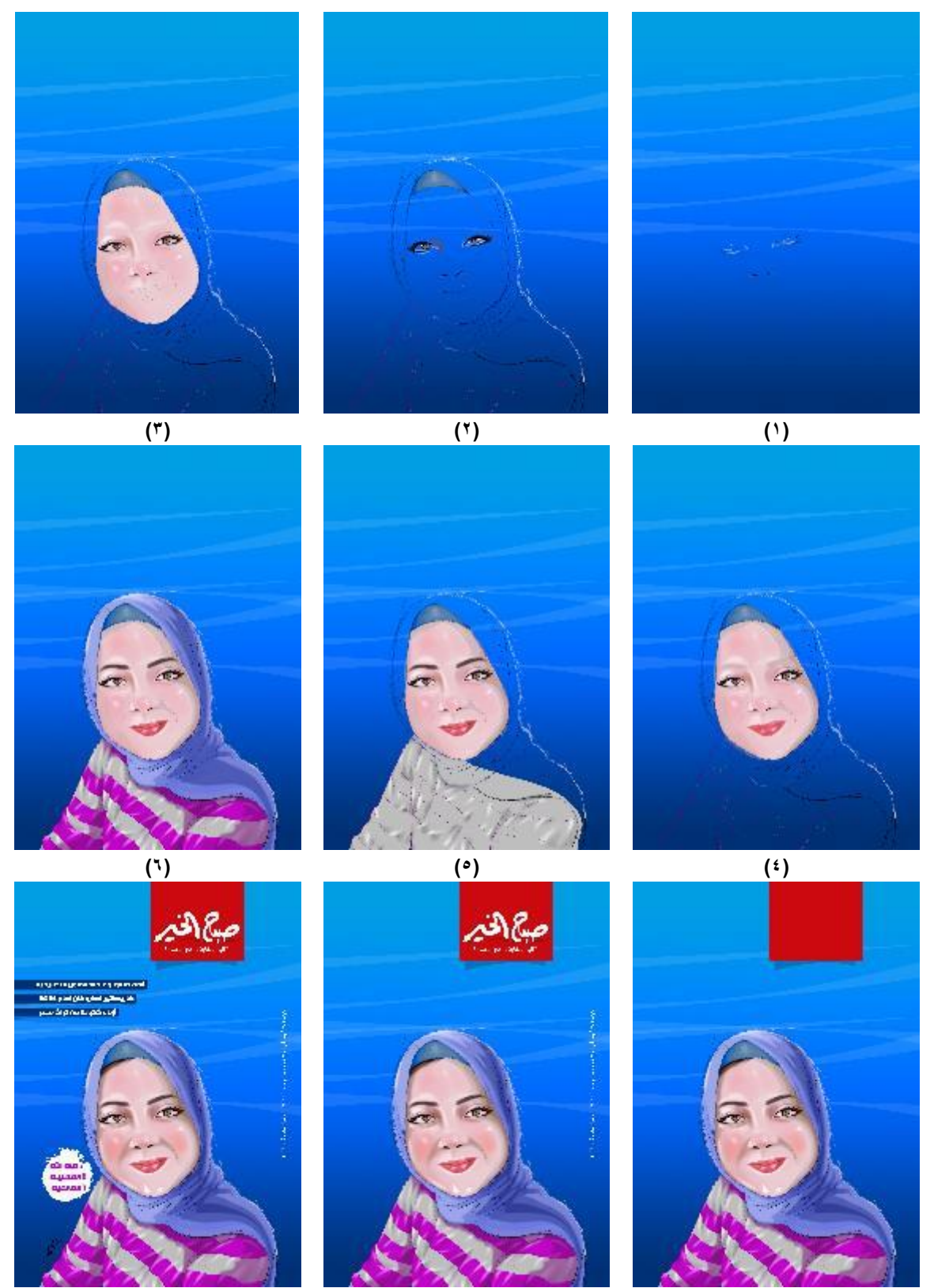

345

**النموذج الثانى:** لغالف مجلة كل الناس الرقمية

تصميم غالف مجلة كل الناس الرقمية ويحتوي على بورتريه لشخصية تمثال من الذهب الخالص، احتوت الحركة فيه على 120 اطار (24 rate Frame and Frames 120(، من خالل تضافر مجموعة من التطبيقات الجرافيكية ثنائية .(Blender, Adobe Illustrator, Adobe Premiere Pro. Video Editor) :وهم األبعاد وثالثية

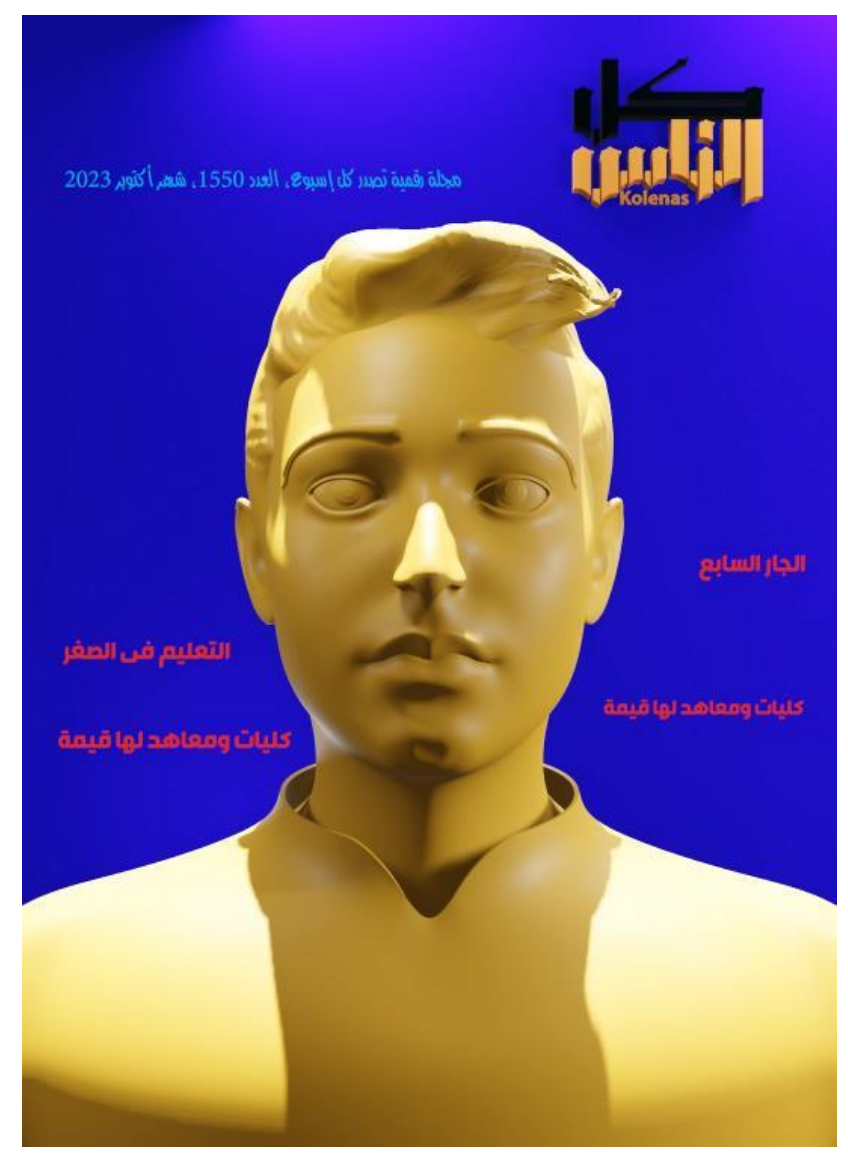

**غالف لمجلة كل الناس من تصميم الباحث**

**الحركة الخاصة بغالف مجلة كل الناس والذي احتوى على (24 rate Frame and Frames 120(**

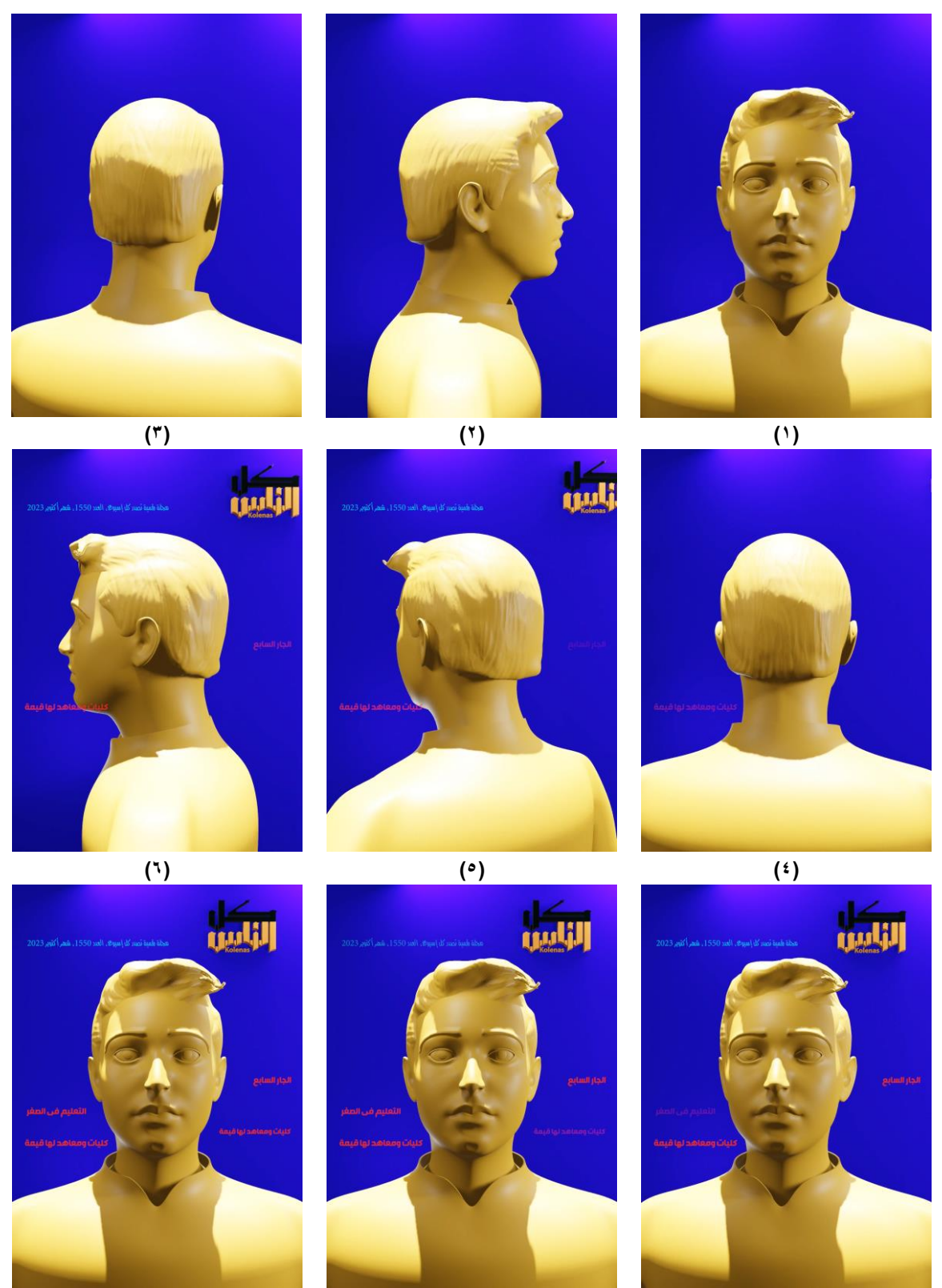

**)9( )8( )7(**

#### **النتائج:**

من خالل ما تقدم نستنتج اآلتي: -1 من خالل استخدام التطبيقات الرقمية المتطورة والمحتوية على أساليب التحريك المتنوعة إلى البورتريه الخاص بأغلفة المجالت الرقمية يتم تعزيز من قيمة ووضع المجلة عند القارئ. -2 إضافة حركة بعينها إلى البورتريه الخاص بأغلفة المجالت الرقمية يستوجب االختيار األمثل للتطبيق الرقمي Digital( (Program المناسب في تنفيذ تلك الحركة. - إضافة الحركة في تصميم بورتريه أغلفة المجلات الرقمية تعتبر قيمة جديدة تواكب العصر الرقمي المتسار ع؛ مما يضفو عليه الجاذبية ويزيد من إقبال القراء على قراءة محتوى المجلة المطبوعة، وبالتالي يزيد من مبيعات المجلة المطبوعة، ويعزز مكانتها بين المجالت المنافسة.

#### **التوصيات:**

يجب تعليم الطالب في الكليات واالكاديميات والمعاهد الفنية في أقسام الجرافيك والملتيميديا وفن اإلعالن. -4 إضافة الحركة إلى البورتريه الذي يوظف على أغلفة المجالت الرقمية مما يعزز من وضع المجلة عند القارئ. -5 رسم البورتريه الخاص بالمجالت الرقمية من خالل مقرر الطبيعة الحية ومقرر فن التشريح من خالل التطبيقات الجرافيكية الرقمية. -6 تطبيق األساليب الفنية المتبعة في رسم البورتريه من خالل المدارس الفنية المختلفة على البورتريه الرقمى الخاص بالمجالت الرقمية. -7 التركيز على التطبيقات الرقمية المتطورة المنوطة بتصميم بورتريه المجالت الرقمية والخامات المختلفة التي تحتوي عليها تلك التطبيقات عند تنفيذه.

-8 األخذ في االعتبار اختيار أفضل التطبيقات الرقمية وأنسبها عند تصميم بورتريه المجالت الرقمية.

# **المراجع**

**المراجع العربية:**

1. ريهام الوكيل، سلوي أبو العلا، [وليد الغمري](https://mjaf.journals.ekb.eg/?_action=article&au=154291&_au=%D9%88%D9%84%D9%8A%D8%AF++%D8%A7%D9%84%D8%BA%D9%85%D8%B1%D9%8A) (الاتجاهات الفنية للحركة الفعلية وأثرها على الديناميكية في العمل الفني) مجلة العمارة والفنون والعلوم الإنسانية، المجلد ٨، العدد ٤٠، يوليو ٢٠٢٣، مصر، صفحة 361-348.

Reham Alwakeel, Salwa Aboulola, Waleed Alghamry (Aletigahat alfania lelharaka alfelia watharha ala aldinamikia fee alamal alfani) Magalat alemara walfonon waloloom alensania, mogalad 8, adad 40, yolio 2023, Misr, safha 348-361.

2. [أميمة خليل الحداد](https://mjaf.journals.ekb.eg/?_action=article&au=576860&_au=%D8%A3%D9%85%D9%8A%D9%85%D8%A9+%D8%AE%D9%84%D9%8A%D9%84++%D8%A7%D9%84%D8%AD%D8%AF%D8%A7%D8%AF) (مؤثرات الحركة في الصور الرقمية في وسائط النشر الإلكترونية) مجلة العمارة والفنون والعلوم الإنسانية، المجلد ٨، العدد ٧، إبريل ٢٠٢٣، مصر ، صفحة 34-34.

Omima Khalil Alhadad (Moatherat alharaka fee alsewar alrakamia fee wasaet alnashr alelectronia) Magalat alemara walfonon waloloom alensania, mogalad 8, adad 7, Abril 2023, Misr, safha 34-54.

# **English References:**

3. H Sasongko, T Riyadi, D Syamsuddin "Motion study of traditional martial arts as visual inspirations for character design style", Journal of Physics: 1st International Conference on Advance and Scientific Innovation (ICASI), Conference Series 1175 (2019) 012240, doi: 10.1088/1742-6596/1175/1/012240

4. McLeod, Ryan (Animation Handbook) Design Better- In Vision Studio, printed in US, 2015, Page 9

5. Rong Zeng "the Application of Computer Digital Animation Technology in Film and Television", Journal of Physics: Conference Series 1915 (2021) 032047, doi:10.1088/1742- 6596/1915/3/032047

6. Jinyuan Zhao "3D Animation Processing Technology in Modern Art Design System", Journal of Physics: Conference Series 1856 (2021) 012052, doi:10.1088/1742- 6596/1856/1/012052

7. Giovanni Civardi "THE ART OF DRAWING, Drawing Portraits FACES AND FIGURES", Search Press Limited, Great Britain 2002, ISBN 1 903975 09

### **Internet:**

8. https://artistchristinacarmel.com/blog/a-very-brief-history-of-portrait-painting االربعاء سحبت 14 يونية 2023 الساعة 9:30 مسا ء

9. https://en.wikipedia.org/wiki/Portrait\_painting 3: 1: مساءً ع 1:30 الجمعة 16 إيوليو 9. https://en

10. https://www.tate.org.uk/art/art-terms/p/portrait مساءً مساءً مساءً مساءً من الساعة 2013 الاحد 1

11. https://en.wikipedia.org/wiki/Portrait\_painting ألخميس 7 المساعة 7:20 الخميس 7 الشاعة 2023 الساعة

12. <https://en.wikipedia.org/wiki/Claymation> صباحاً 12. https://en.wikipedia.org/wiki/Claymation

13. <https://animationexplainers.com/what-is-paper-cut-out-animation/> 2023 سبتمبر 26 سحبت الساعة 9 صباحا